CS660: Intro to Database Systems

Class 9: External Sorting

Instructor: Manos Athanassoulis

https://bu-disc.github.io/CS660/

## **External Sorting**

Intro & 2-way external sorting

General external sorting & performance analysis

Using B<sup>+</sup>-Trees for sorting

# Why Sort?

a *classic problem* in computer science!

but also a database specific problem, with many use cases:

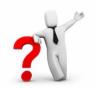

### Why Sort?

a *classic problem* in computer science!

but also a database specific problem, with many use cases:

- (i) data requested in sorted order e.g., find students in increasing *gpa* order (using ORDER BY)
- (ii) bulk loading B+ tree index
- (iii) eliminating duplicates (why?)
- (iv) summarizing groups of tuples (what is that?)
- (v) Sort-merge join [more about that later]

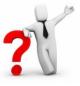

**GROUP BY!** 

# **Sorting Challenges**

(easy) problem:

how to sort 1GB data with 1GB memory? 7

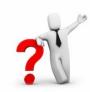

(hard) problem:

how to sort 1GB data with **1MB** memory?

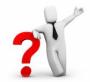

why not virtual memory (i.e., swapping on disk)?

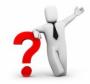

#### Goal

minimize disk accesses when working under memory constraints

#### Idea

stream data, calculate something useful, and write back on disk

### Streaming Data Through RAM

An important method for sorting & other DB operations

Compute f(x) for each record, write out the result

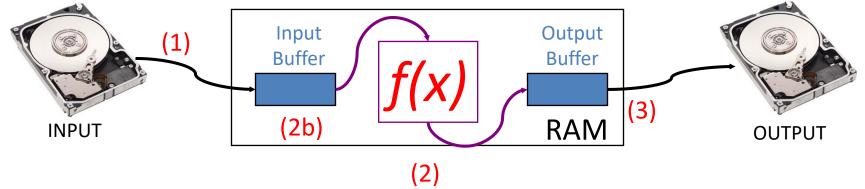

(1) Read a page (from INPUT to Input Buffer)

- (3) When Output Buffer fills, write it to OUTPUT
- (2) Calculate f(x) for each item (e.g., sort, (de-)compress, discard rows [selection], discard columns [projection]
- (2b) When Input Buffer is consumed, read another page

What about f() being sort()?

Note that reads and writes are not (always) coordinated!

- For f() being compress(), select(), project() we may read many pages per write
- For f() being decompress() we may write many pages per read

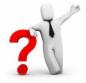

# Let's apply this to sorting!

#### 2-Way Sort: Requires 3 Buffers

#### Pass 0: Read a page, sort it, write it.

only one buffer page is used (as in previous slide)

#### Pass 1, 2, 3, ..., etc.:

- requires 3 buffer pages
- merge pairs of runs into runs twice as long
- three buffer pages used.

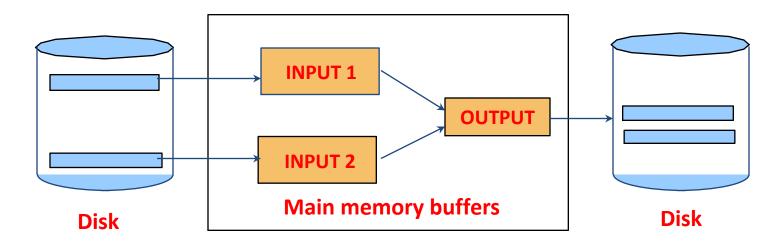

# Two-Way External Merge Sort

Each pass we read + write each page in file.

N pages in the file =>

the number of passes??

So total cost is: ??

#### <u>Idea</u>

**Divide** and conquer

sort sub-files and merge

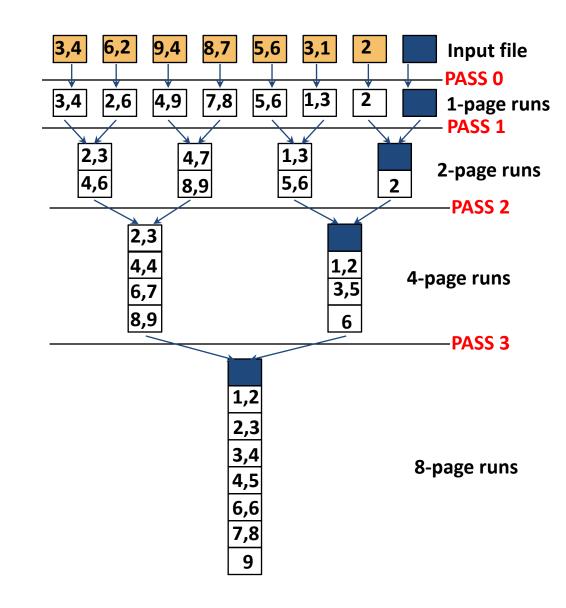

# Two-Way External Merge Sort

Each pass we read + write each page in file.

N pages in the file =>

the number of passes =  $[log_2N] + 1$ 

So total cost is:  $2N(\lceil log_2N \rceil + 1)$ 

#### <u>Idea</u>

**Divide** and conquer

sort sub-files and merge

is this good enough?

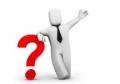

No! why?

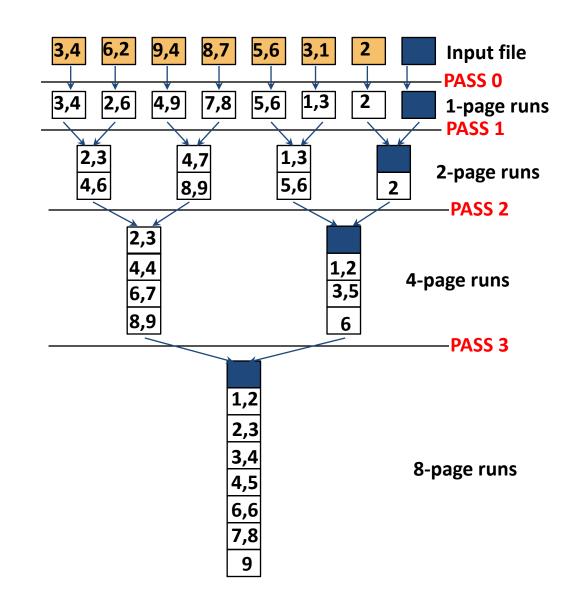

## **External Sorting**

Intro & 2-way external sorting

General external sorting & performance analysis

Using B<sup>+</sup>-Trees for sorting

#### General External Merge Sort

#### How can we exploit more than 3 buffer pages?

#### To sort a file with N pages using B buffer pages:

- Pass 0: use B buffer pages. Produce  $\lfloor N/B \rfloor$  sorted runs of B pages each.
- Pass 1, 2, ..., etc.: merge *B-1* runs.

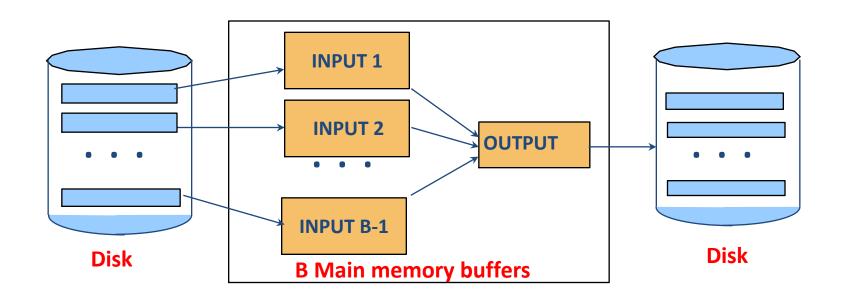

### General External Merge Sort

0: 
$$\begin{bmatrix} 5 \end{bmatrix} \begin{bmatrix} 5 \end{bmatrix}$$
 ...  $[108/5] = 22$  sorted runs of 5 pages each (last run 3 pages)  $\begin{bmatrix} 3 \end{bmatrix}$ 

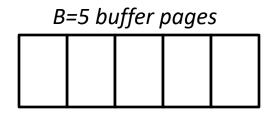

### Cost of External Merge Sort

Number of passes:  $1 + \lfloor log_{B-1} \lceil N/B \rceil \rfloor$ 

Cost =  $2N \cdot (\# \text{ of passes})$ 

to sort 108-page file with 5 buffers:

- Pass 0: [108/5] = 22 sorted runs of 5 pages each (last run is only 3 pages)
- Pass 1: [22/4] = 6 sorted runs of 20 pages each (last run is only 8 pages)
- Pass 2: 2 sorted runs, 80 pages and 28 pages
- Pass 3: Sorted file of 108 pages

Formula check:  $1 + [log_{B-1}[N/B]] = 1 + [log_422] = 1 + 3$ 

#### Number of Passes of External Sort

I/O cost is 2N times number of passes:  $2 \cdot N \cdot (1 + \lceil log_{B-1} \lceil N/B \rceil \rceil)$ 

| N             | B=3 | B=5 | B=9 | B=17 | B=129 | B=257 |
|---------------|-----|-----|-----|------|-------|-------|
| 100           | 7   | 4   | 3   | 2    | 1     | 1     |
| 1,000         | 10  | 5   | 4   | 3    | 2     | 2     |
| 10,000        | 13  | 7   | 5   | 4    | 2     | 2     |
| 100,000       | 17  | 9   | 6   | 5    | 3     | 3     |
| 1,000,000     | 20  | 10  | 7   | 5    | 3     | 3     |
| 10,000,000    | 23  | 12  | 8   | 6    | 4     | 3     |
| 100,000,000   | 26  | 14  | 9   | 7    | 4     | 4     |
| 1,000,000,000 | 30  | 15  | 10  | 8    | 5     | 4     |

## In-Memory Sort Algorithm

Quicksort is fast (very fast)!!
we generate in Pass 0 N/B #runs of B pages each

can we generate longer runs? why do we want that?

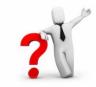

yes! Idea: maintain a current set as a heap

(aka "replacement sort")

- 0: read in B-2 blocks
- 1: find the smallest record greater than the largest value to output buffer
  - add it to the end of the output buffer
  - fill moved record's slot with next value from the input buffer, if empty refill input buffer
- 2: else: end run
- 3: goto (1)

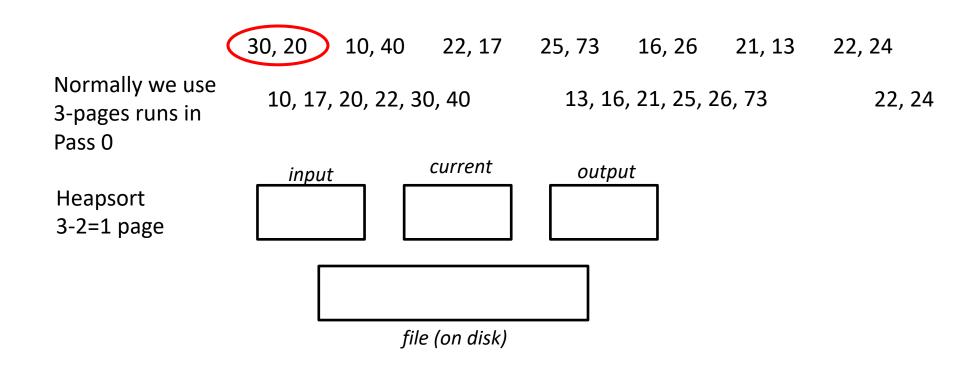

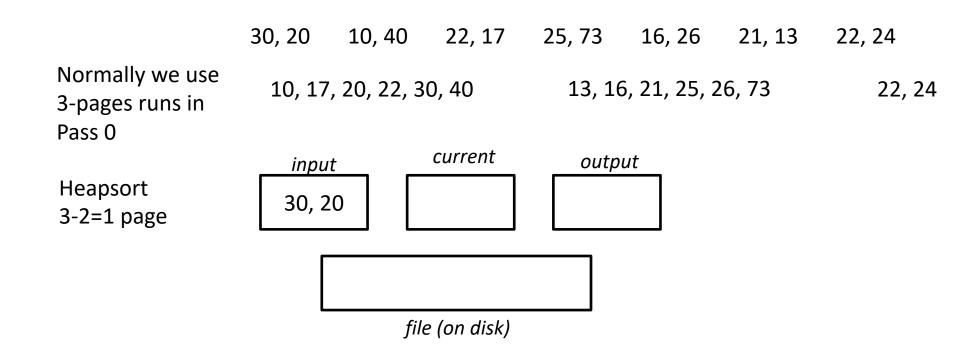

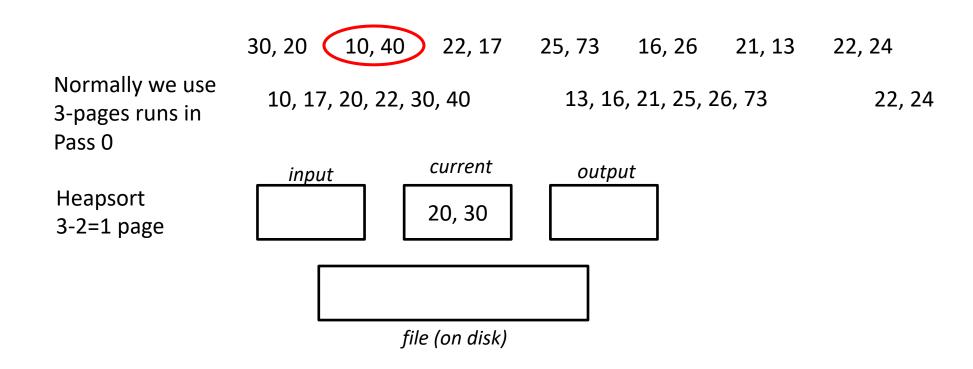

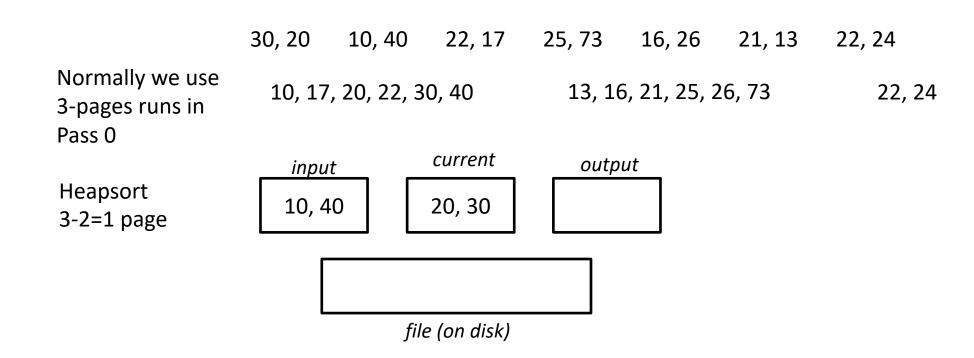

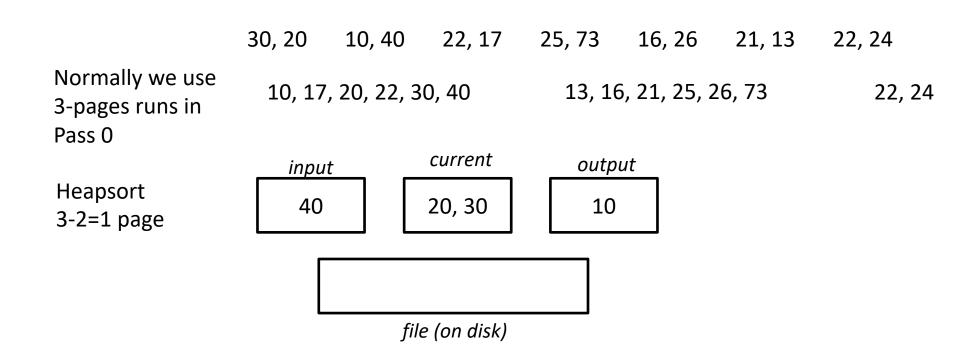

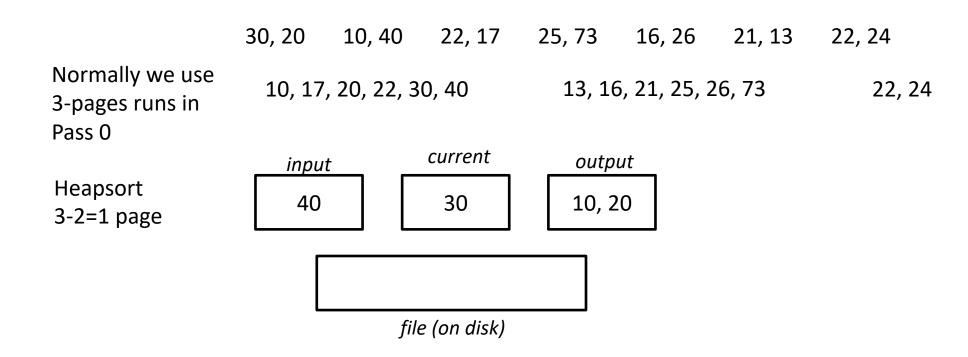

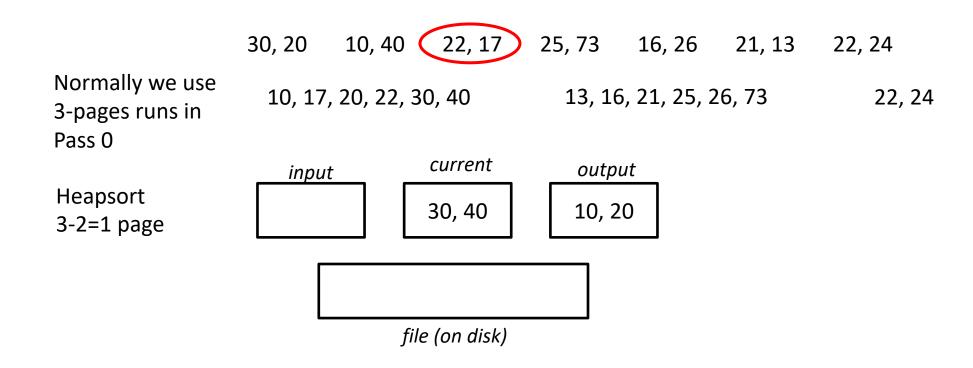

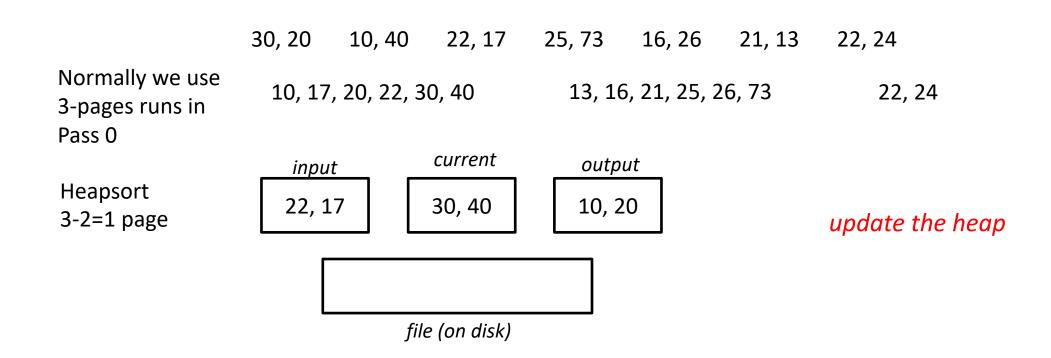

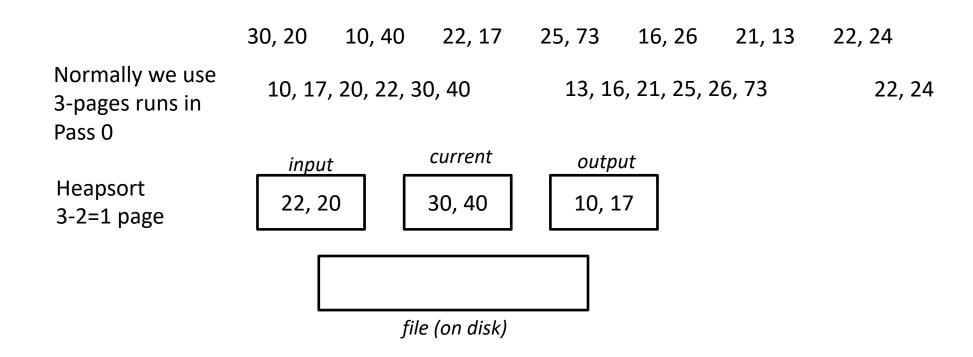

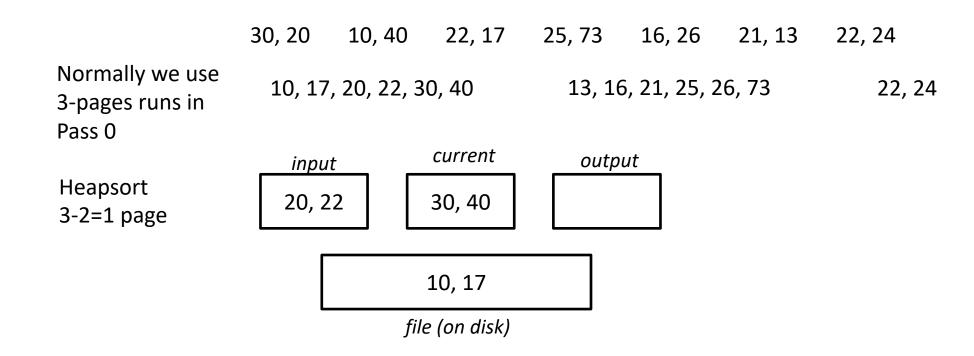

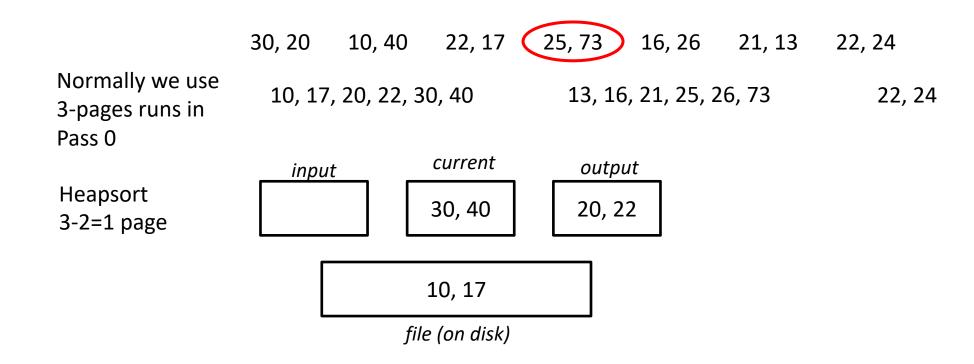

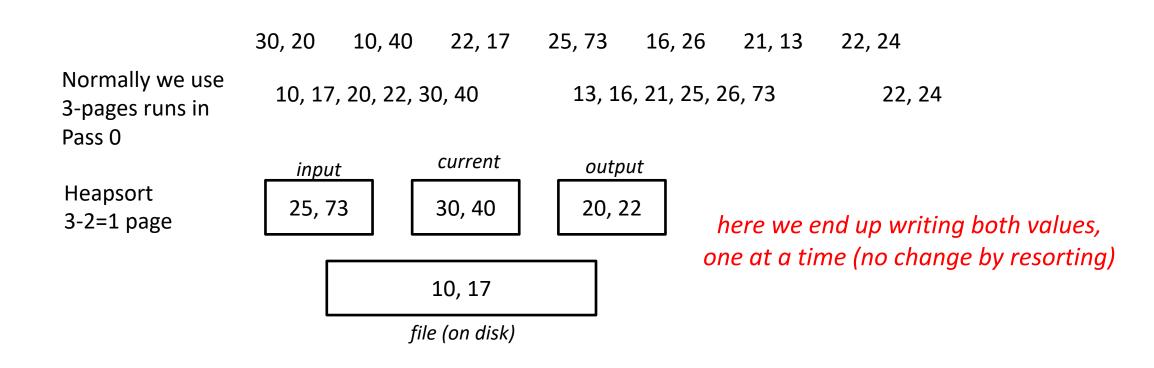

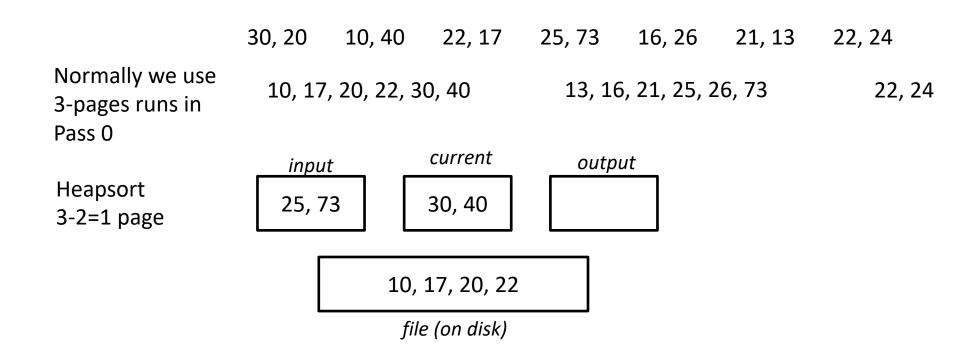

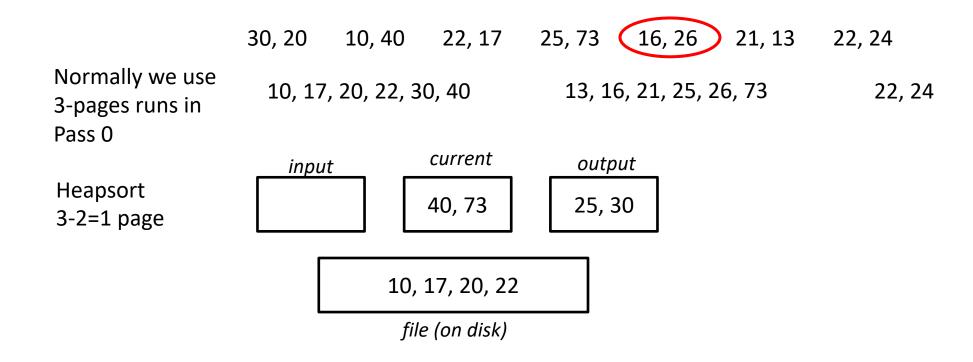

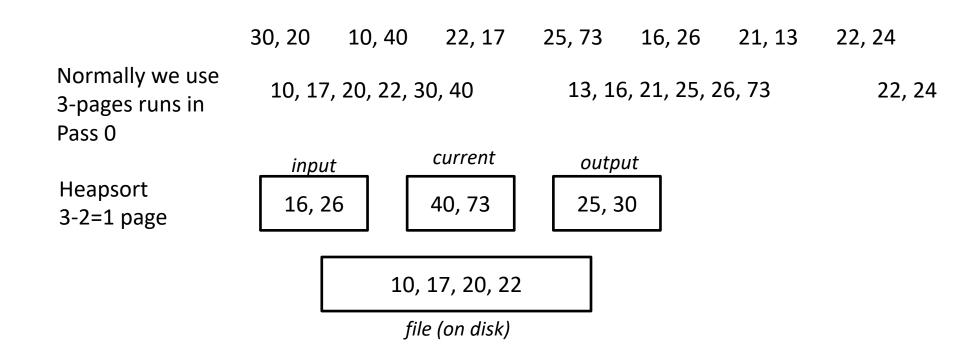

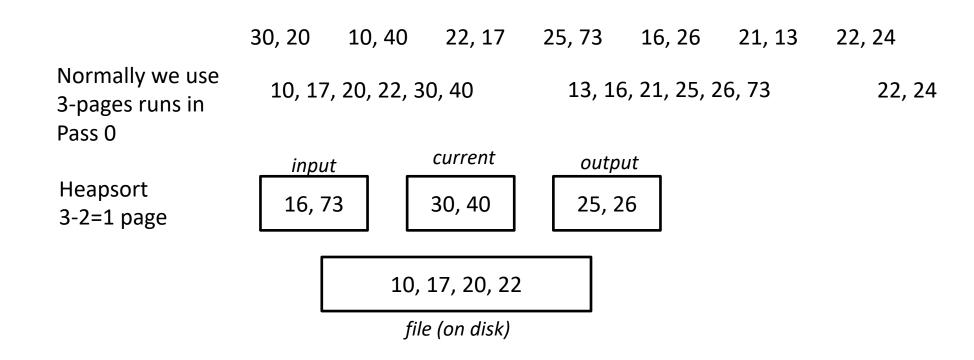

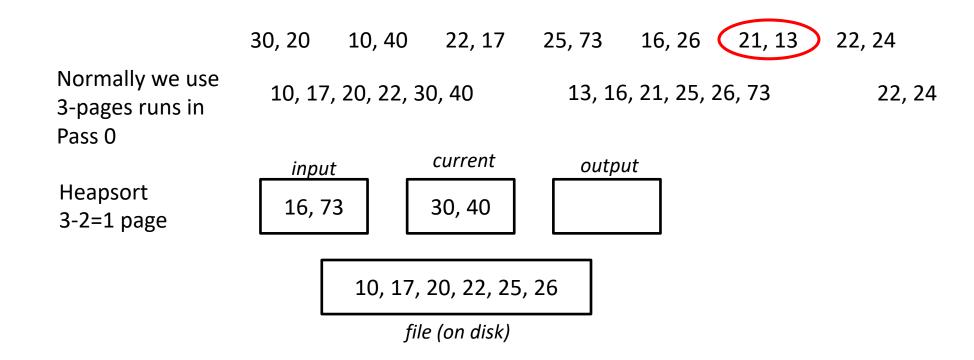

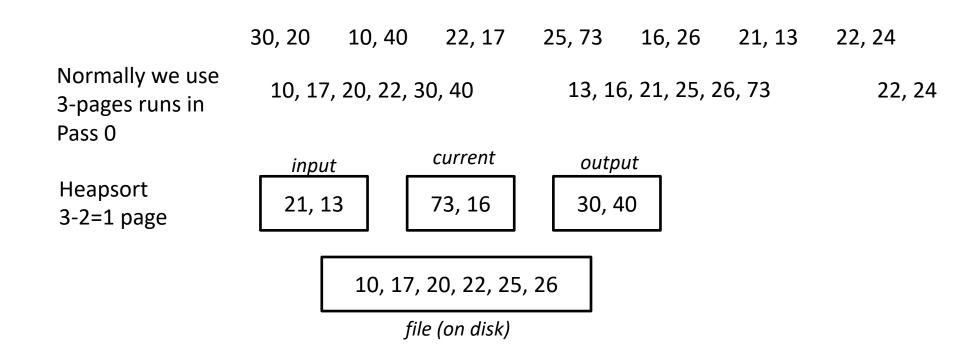

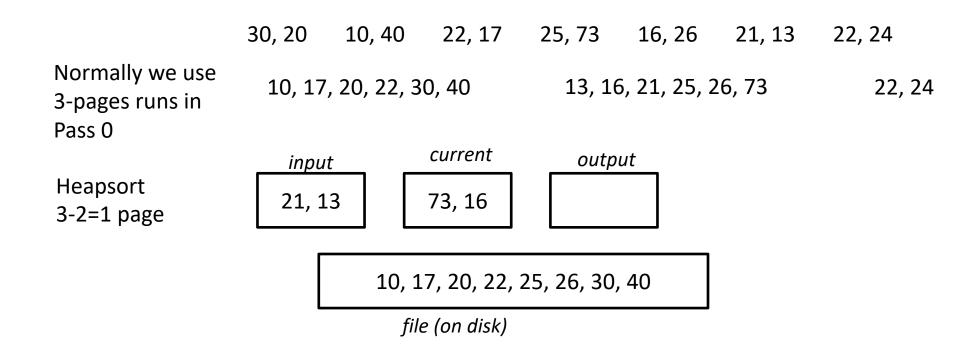

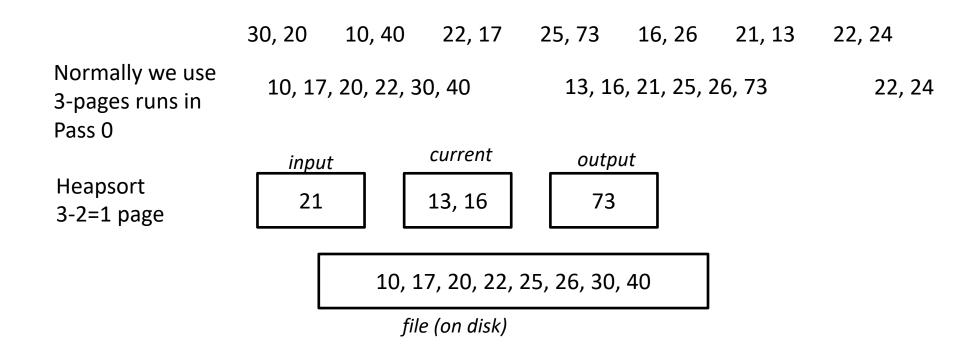

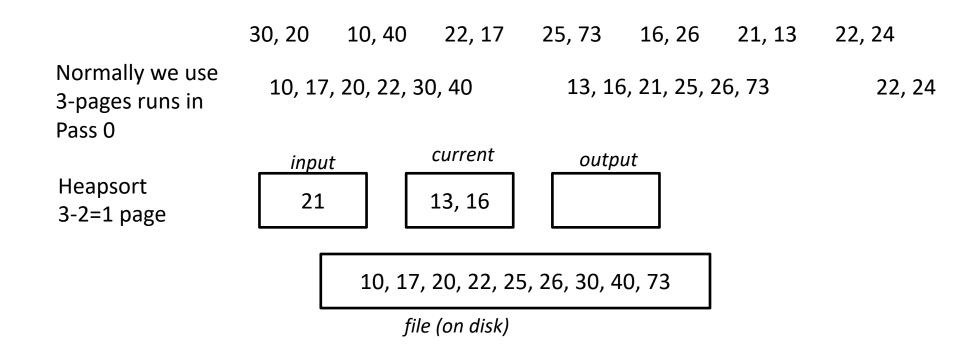

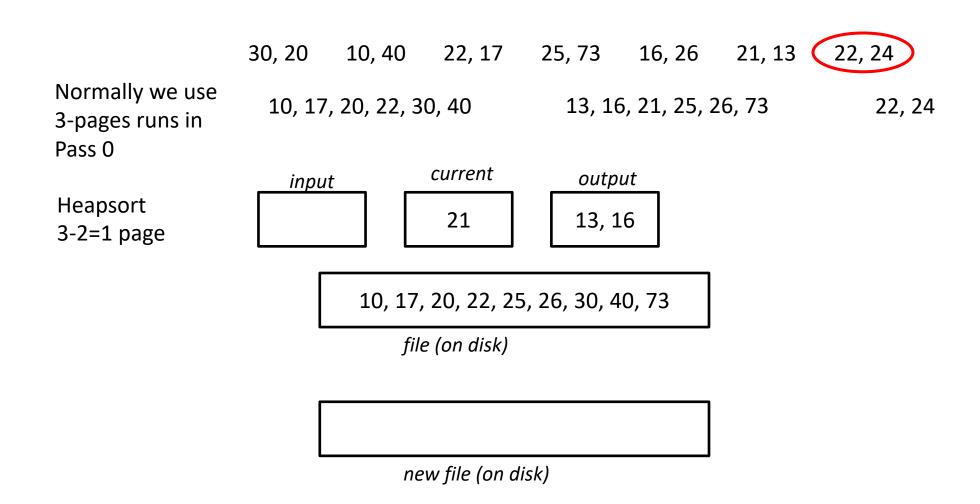

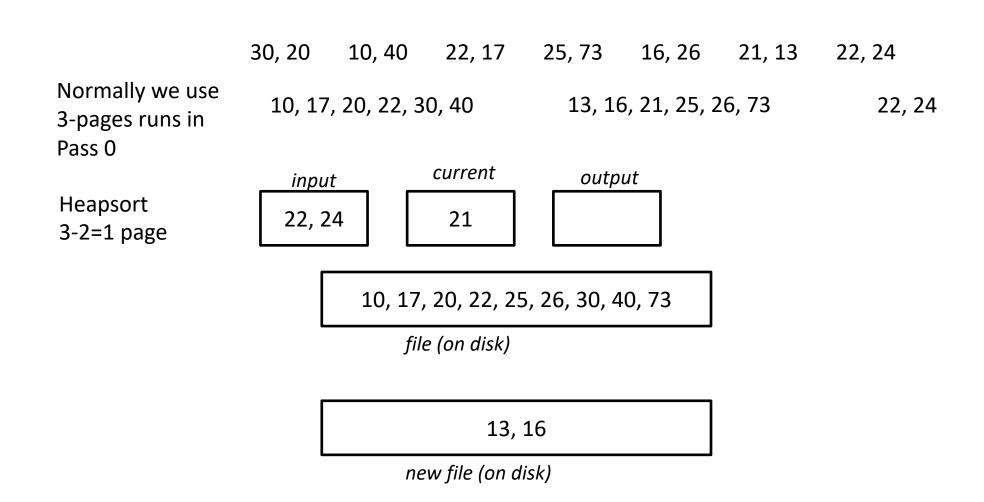

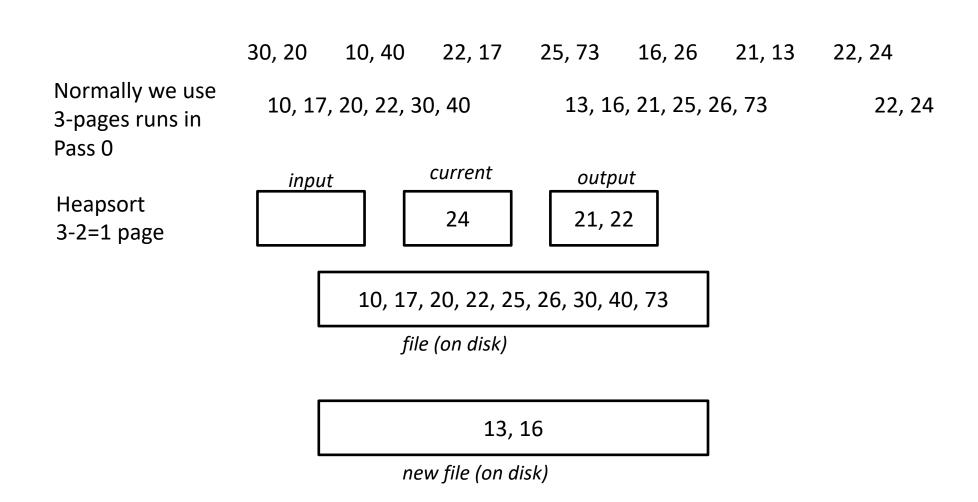

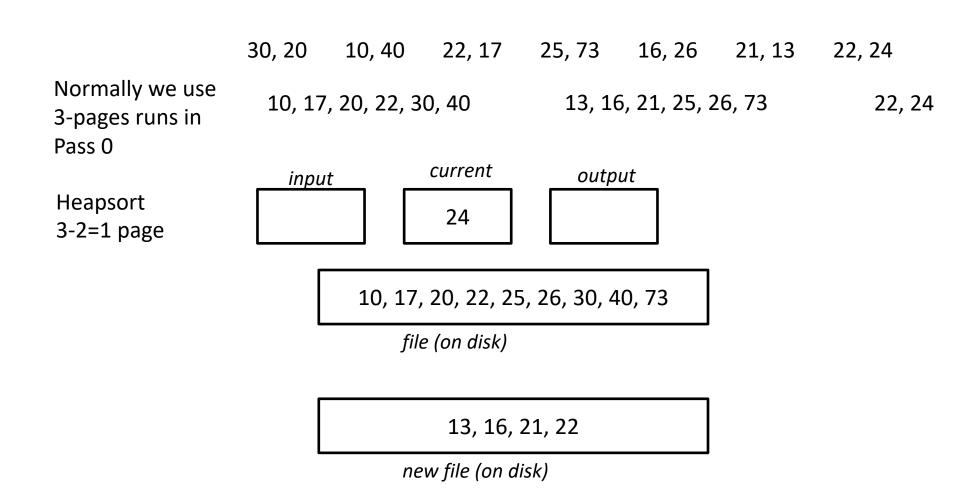

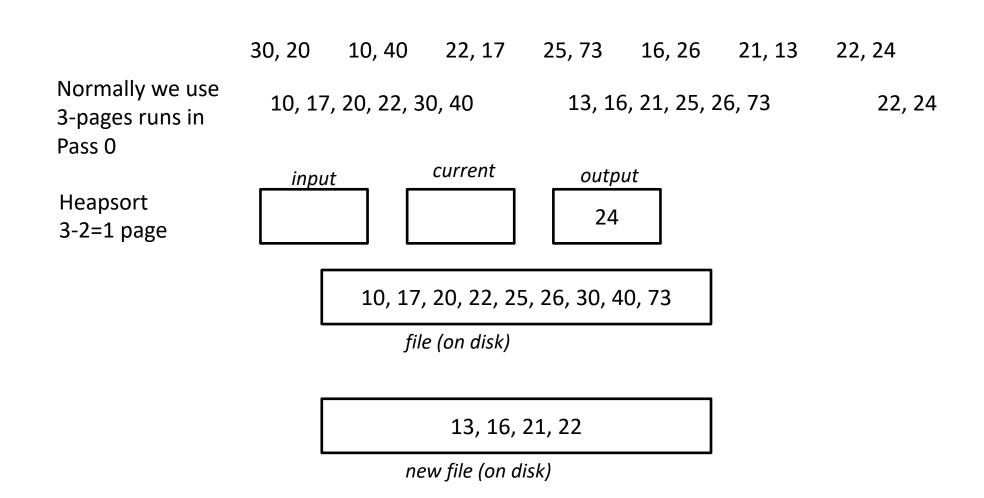

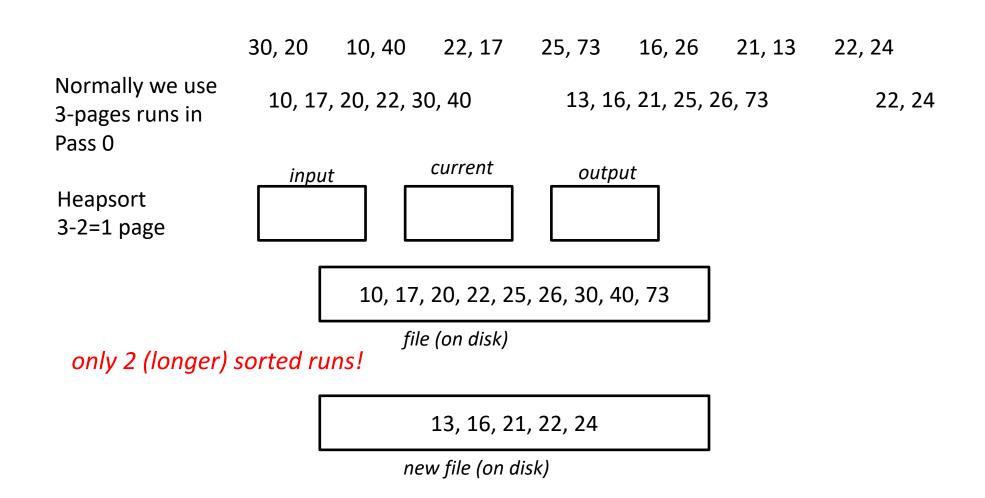

## More on Heapsort

Fact: average length of a run in heapsort is 2\*B

#### The snowplow analogy

- (1) Imagine a snowplow moving around a circular track with a steady rate of snow fall.
- (2) At any instant, there is a certain amount of snow S on the track. Some falling snow comes in front of the plow, some behind.
- (3) During the next revolution of the plow, all of this is removed, plus 1/2 of what falls during that revolution.
- (4) Thus, the plow removes 2S amount of snow.

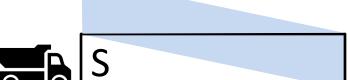

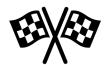

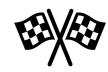

## More on Heapsort

Fact: average length of a run in heapsort is 2\*B

#### Worst-Case:

– What is min length of a run?

- How does this arise? when the file is reversely sorted

#### **Best-Case:**

– What is max length of a run? the entire file

- How does this arise? when the file is sorted

Quicksort is faster, but ... longer runs often means fewer passes!

# **External Merge Sort Summary**

#### unsorted file of N pages

0:

В ∥В

[N/B] sorted runs of B pages each (or, fewer of 2(B-2) each)

В

1:

$$B(B-1) \qquad B(B-1)$$

$$\frac{[N/B]}{B-1}$$
 sorted runs of B(B - 1) pages each

$$B(B - 1)$$

2:

$$B(B-1)^2$$
  $B(B-1)^2$ 

$$\frac{\lceil N/B \rceil}{(B-1)^2}$$
 sorted runs of  $B(B-1)^2$  pages each

$$B(B-1)^2$$

$$\log_{B-1}\left(\left\lceil\frac{N}{B}\right\rceil\right)$$
:

$$\frac{\lceil N/B \rceil}{(B-1)^{\log_{B-1}(\lceil N/B \rceil)}} = 1 \text{ sorted run! of } B \cdot (B-1)^{\log_{B-1}(\lceil N/B \rceil)} = B \cdot \left\lceil \frac{N}{B} \right\rceil = N \text{ pages}$$

total #I/O:  $2 \cdot N \cdot (1 + \lceil \log_{B-1}(\lceil N/B \rceil) \rceil)$ 

B buffer pages:

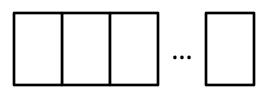

# I/O for External Merge Sort

Do I/O a page at a time

Not one I/O per record

In fact, read a <u>block</u> (chunk) of pages sequentially!
Suggests we should make each buffer (input/output) be a <u>block</u> of pages.

- But this will reduce fan-in during merge passes!
- In practice, most files still sorted in 2-3 passes.

## **Double Buffering**

To reduce wait time for I/O request to complete, can *prefetch* into "shadow block".

Potentially, more passes; in practice, most files <u>still</u> sorted in 2-3 passes.

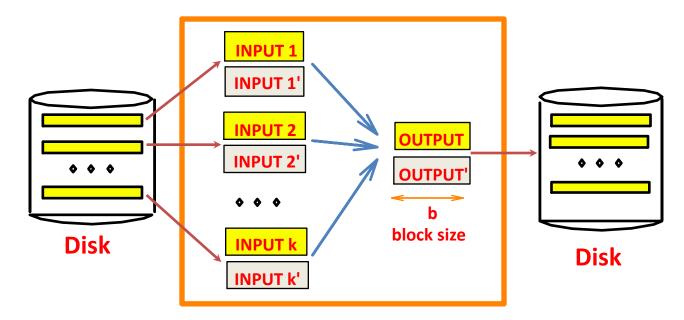

B main memory buffers, k-way merge

# Sorting Records!

Sorting has become a blood sport!

- Parallel sorting is the name of the game ...

Minute Sort: how many 100-byte records can you sort in a minute?

Penny Sort: how many can you sort for a penny?

See http://sortbenchmark.org/

# **External Sorting**

Intro & 2-way external sorting

General external sorting & performance analysis

Using B<sup>+</sup>-Trees for sorting

## Using B+ Trees for Sorting

Scenario: Table to be sorted has B+ tree index on sorting column(s).

Idea: Can retrieve records in order by traversing leaf pages.

Is this a good idea?

#### Cases to consider:

- B+ tree is clustered
- B+ tree is not clustered

## Using B+ Trees for Sorting

Scenario: Table to be sorted has B+ tree index on sorting column(s).

Idea: Can retrieve records in order by traversing leaf pages.

Is this a good idea?

#### Cases to consider:

- B+ tree is clustered Good idea!
- B+ tree is not clustered

## Using B+ Trees for Sorting

Scenario: Table to be sorted has B+ tree index on sorting column(s).

Idea: Can retrieve records in order by traversing leaf pages.

Is this a good idea?

#### Cases to consider:

- B+ tree is clustered Good idea!
- B+ tree is not clustered Could be a very bad idea!

# Clustered B+ Tree Used for Sorting

Cost: root to the left-most leaf, then retrieve all leaf pages

(Alternative 1)

If Alternative 2 is used?
Additional cost of retrieving data records: each page fetched just once.

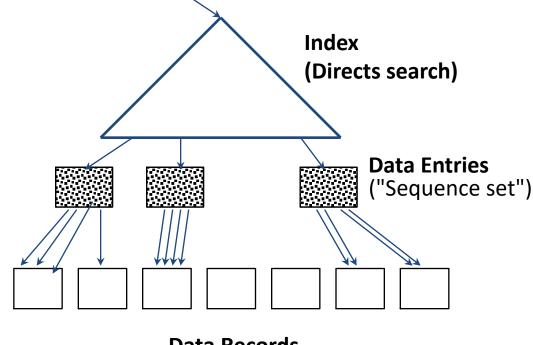

**Data Records** 

Always better than external sorting!

### Unclustered B+ Tree Used for Sorting

Alternative (2) for data entries; each data entry contains *rid* of a data record. In general, one I/O per data record!

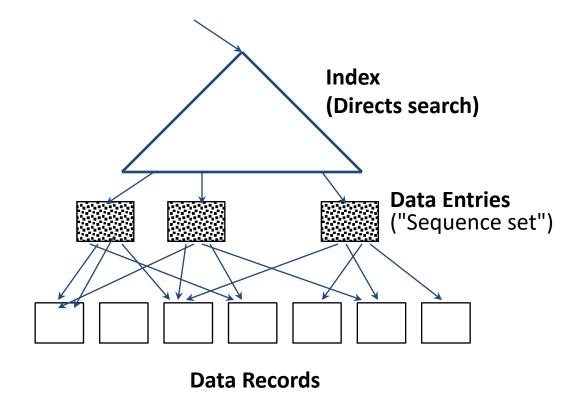

### External Sorting vs. Unclustered Index

if  $B \ge N$  then only quick sort!

|   | N          | Sorting    | p=1        | p=10        | p=100         |
|---|------------|------------|------------|-------------|---------------|
|   | 100        | 200        | 100        | 1,000       | 10,000        |
| / | 1,000      | 2,000      | 1,000      | 10,000      | 100,000       |
|   | 10,000     | 40,000     | 10,000     | 100,000     | 1,000,000     |
|   | 100,000    | 600,000    | 100,000    | 1,000,000   | 10,000,000    |
|   | 1,000,000  | 8,000,000  | 1,000,000  | 10,000,000  | 100,000,000   |
|   | 10,000,000 | 80,000,000 | 10,000,000 | 100,000,000 | 1,000,000,000 |

Special case, that the tree is always behaving like a clustered tree

- p: # of records per page
- **▶ B=1,000** and block size=32 for sorting
- p=100 is the more realistic value.

## Summary

External sorting is used for many different operations in DBs

#### External merge sort minimizes disk I/O cost:

- Pass 0: Produces sorted runs of size B (# buffer pages). Later passes: merge runs.
- # of runs merged at a time depends on B, and block size.
- Larger block size means less I/O cost per page.
- Larger block size means fewer runs merged.
- In practice, # of passes rarely more than 2 or 3.

## Summary, cont.

#### Choice of internal sort algorithm may matter:

- Quicksort: Quick!
- Heap/tournament sort: slower (2x), longer runs

#### The best sorts are wildly fast:

– Despite 40+ years of research, still improving!

Clustered B<sup>+</sup> tree is good for sorting

Unclustered tree is usually very bad